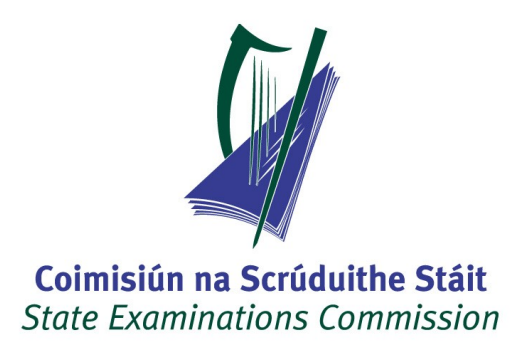

# **LEAVING CERTIFICATE APPLIED 2008**

# **MARKING SCHEME**

# **MATHEMATICAL APPLICATIONS**

## **MARKING SCHEME LEAVING CERTIFICATE APPLIED, 2008**

## **MATHEMATICAL APPLICATIONS**

#### **GENERAL GUIDELINES FOR EXAMINERS**

1. Penalties of three types are applied to candidates' work as follows:

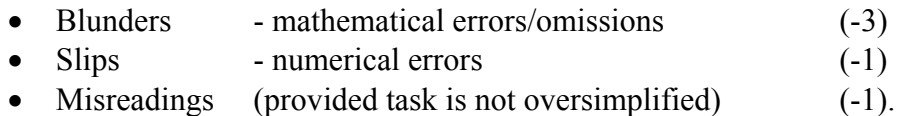

Frequently occurring errors to which these penalties must be applied are listed in the scheme. They are labelled as B1, B2, B3,......, S1, S2, S3,...., M1, M2, etc. Note that these lists are not exhaustive.

- 2. When awarding attempt marks, e.g. Att(3), it is essential to note that
	- any correct relevant step in a part of a question merits *at least* the attempt mark for that part
	- if deductions result in a mark which is lower than the attempt mark, then the attempt mark must be awarded
	- a mark between zero and the attempt mark is never awarded.
- 3. Worthless work is awarded zero marks. Some examples of such work are listed in the scheme and they are labelled as W1, W2,....etc.
- 4. The *same* error in the *same* section of a question is penalised *once* only.
- 5. Special notes relating to the marking of a particular part of a question are indicated by an asterisk. These notes immediately follow the box containing the relevant solution.
- 6. Particular cases, verifications and answers derived from diagrams (unless requested) qualify for attempt marks only.
- 7. The phrase "and stops" means that no more work of merit is shown by the candidate.

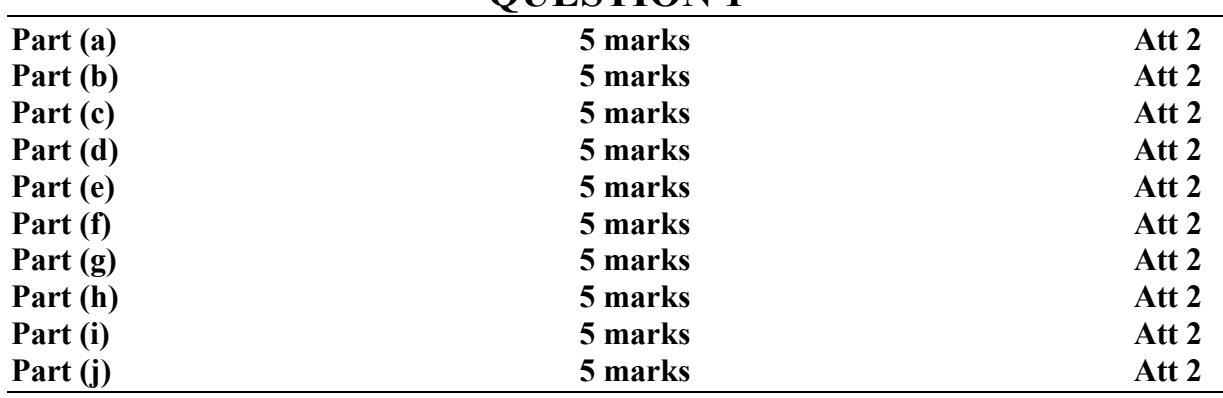

# **QUESTION 1**

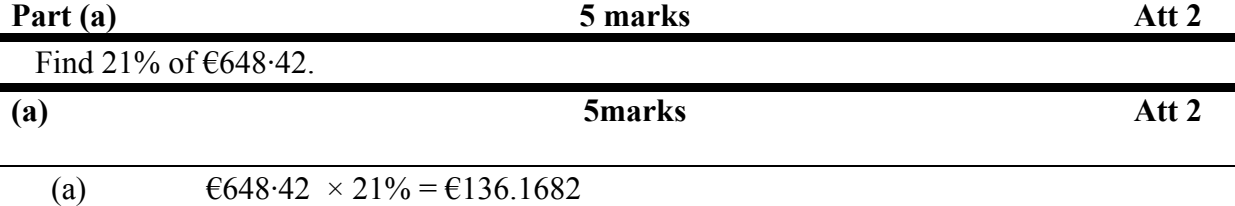

\* Accept answer in cent form but must indicate this.<br>\* Accept correct answer with no work

 $= 6136.17$ 

Accept correct answer with no work.

*Blunders(-3)* 

B1: Inverts 21%.(€3087.71)

B2: Inverts  $\epsilon$ 648.42( $\epsilon$  0.000323864)

B3: Misplaced decimal.

*Slips (-1)* 

S1: Each numerical error to a max. of –3.

S2: Failure to round or incorrect rounding.

S3: Evaluates 121% (€784.59)

S4: Calculates 79% (€512.25 )

*Attempts(2 marks)*  A1:  $21 \pm 648.42$  (€669.42 or €627.42)

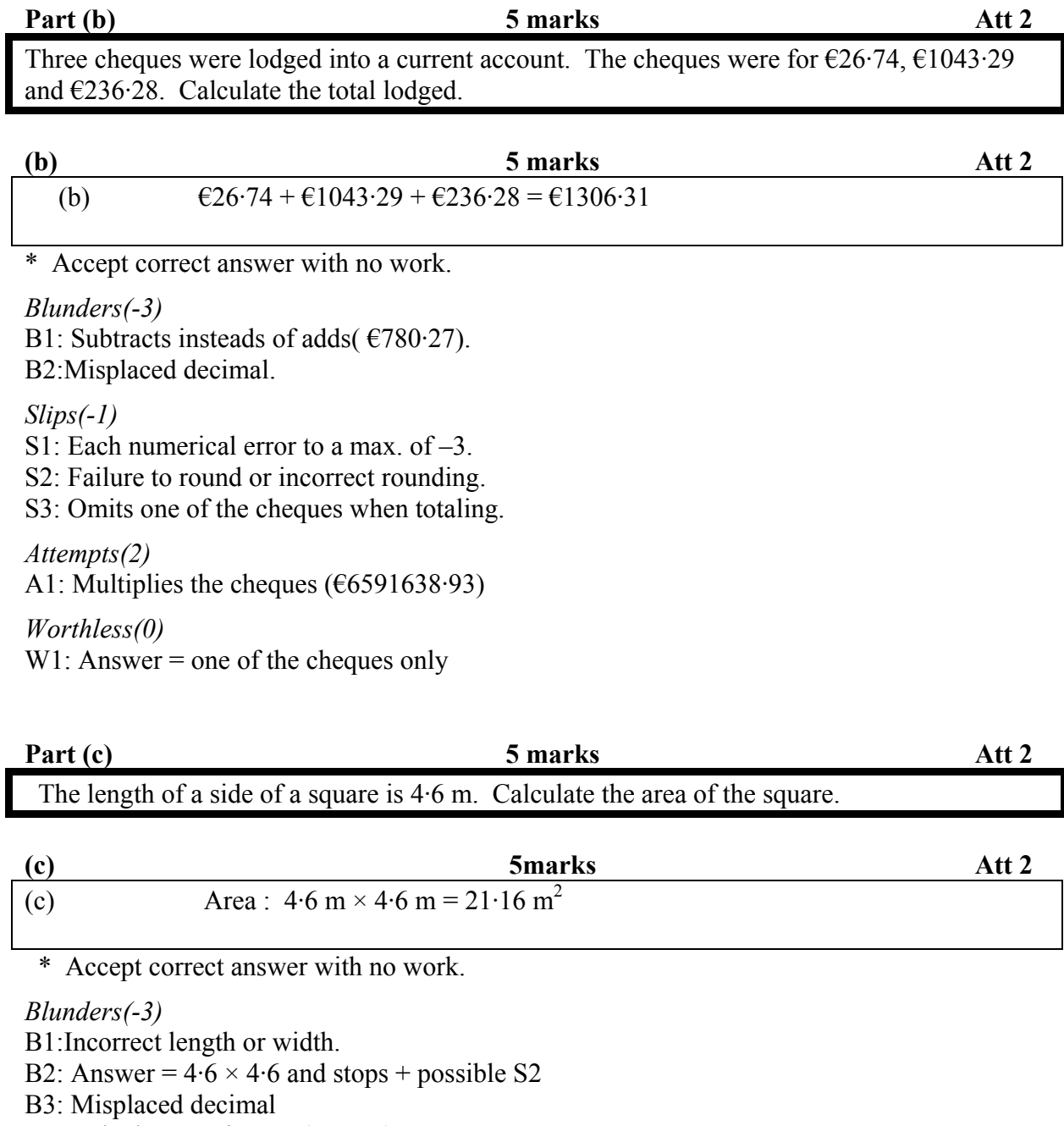

B4: Calculates perimeter.(18.4 m)

*Slips(-1)* 

S1: Each numerical error to a max. of –3. S2: Incorrect or omitted units.

*Attempts(2)*  A1: Answer =  $4.6 \pm 4.6$ A2: Answer =  $\sqrt{4.6}$  = 2.144

*Worthless(0)*  W1:  $4.6 \div 4.6$ .

5

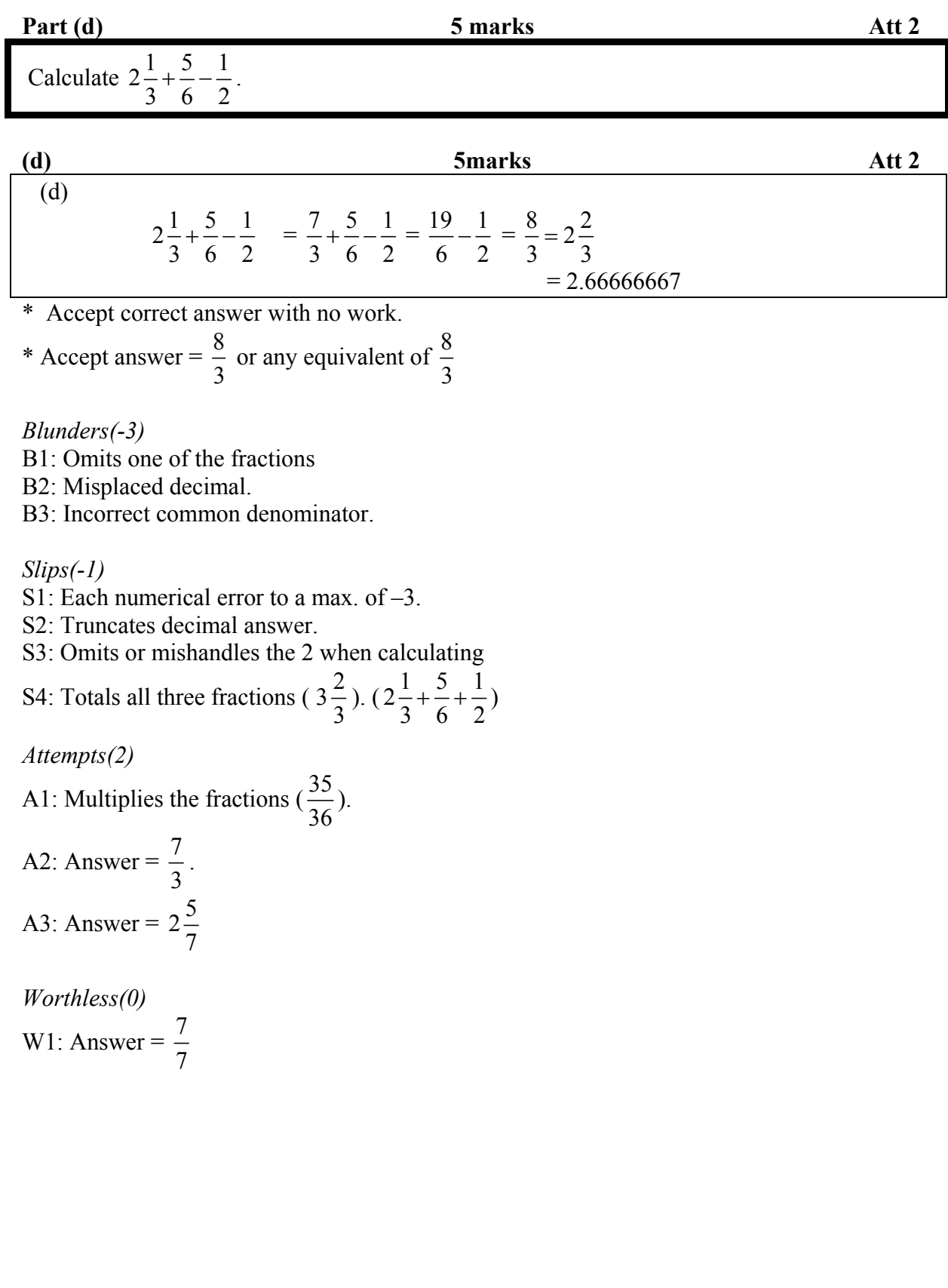

#### Part (e) 5 marks Att 2

A driver leaves Newbridge at 05:20 and arrives at his destination at 14:15. The stops he makes for breaks total 1.5 hours. Calculate his actual driving time.

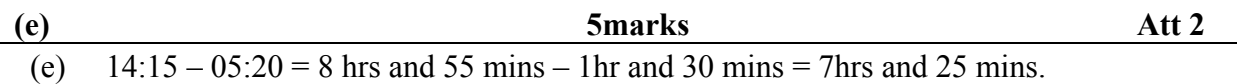

\* Accept correct answer with no work

\* Accept answer in minutes ( 445 mins)

\* Accept answer =  $7.4166666667$  hours

*Blunders(-3)* 

B1: 1 hour =  $100$  minutes.

B2: Adds rather than subtracts

B3: Misplaced decimal

B4: Minutes  $\neq$  correct decimal of an hour unless B1.

B5:  $14:15 - 05:20 = 9$ hrs 5 mins and continues

B6: Omits or mishandles the 1.5 hours.

*Slips(-1)* 

S1: Answer =  $07:25$ .

- S2: Truncates decimal answer.
- S3: Incorrect or omitted units.

S4: Each numerical error to a max of -3

*Attempts(2)* 

A1: Answer = 8 hours or 8 hours plus any minutes, not covered above.

A2: Converts 1.5 hours to 1 hour and 30 minutes only

A3: Answer = 7 hours or 7 hours plus any minutes, not covered above

*Worthless (0)*  W1: Multiplies 05:20 by 14:15.

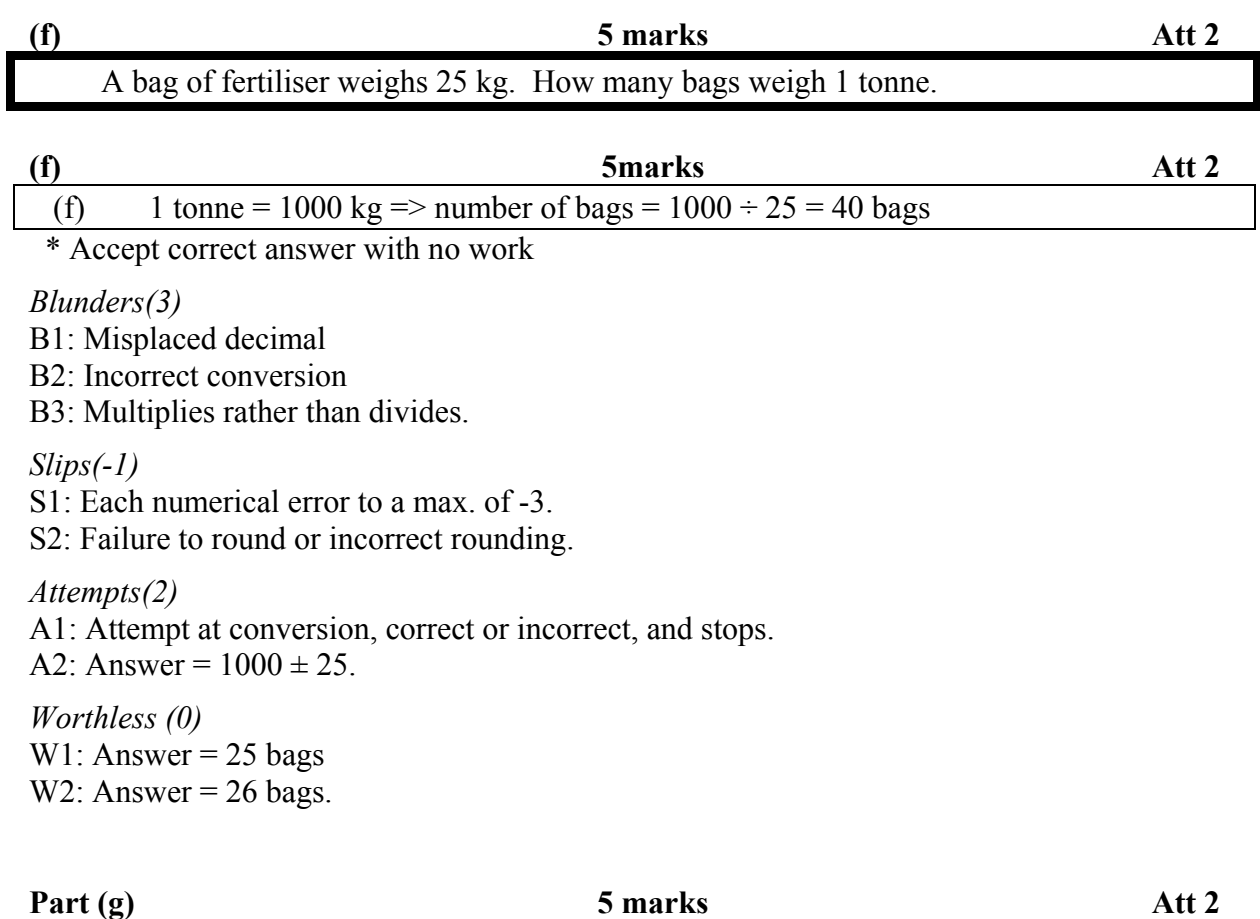

A letter is picked at random from the word STATISTICS. What is the probability that the letter chosen is T?

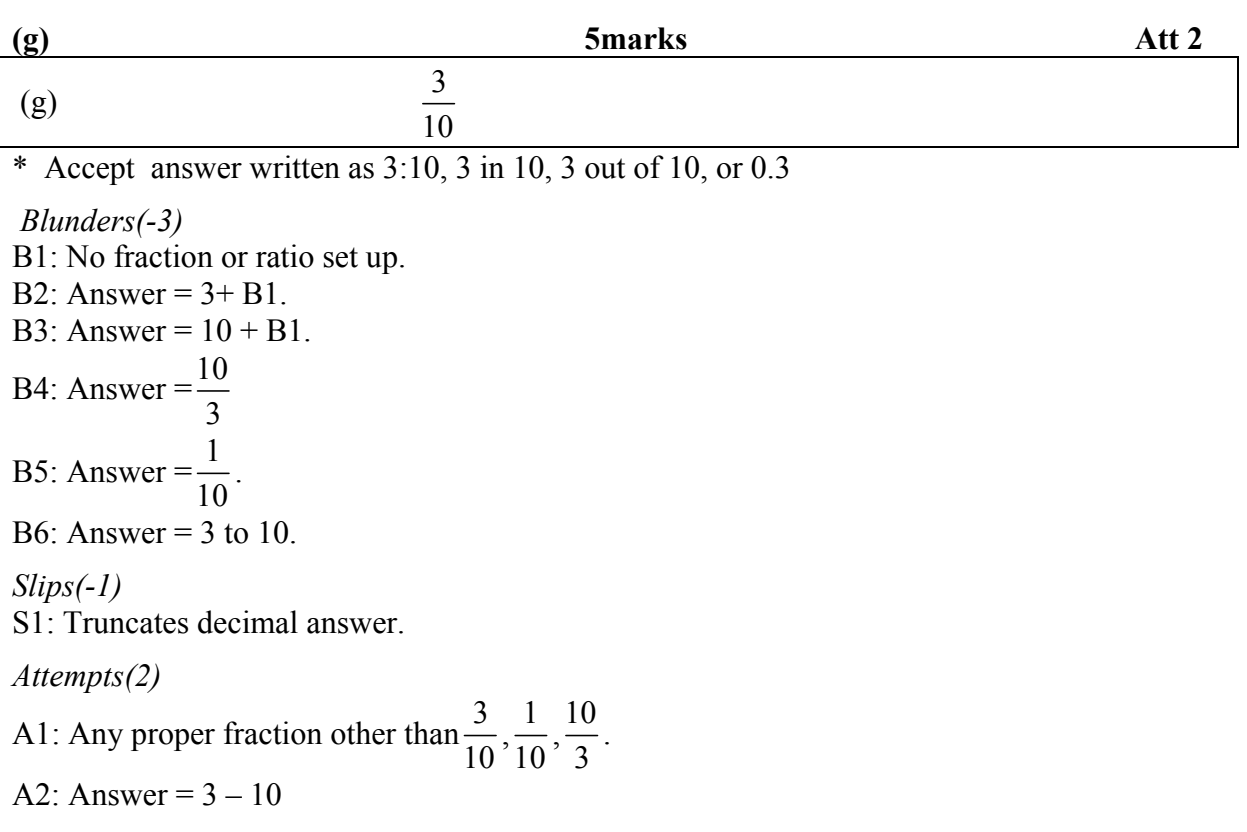

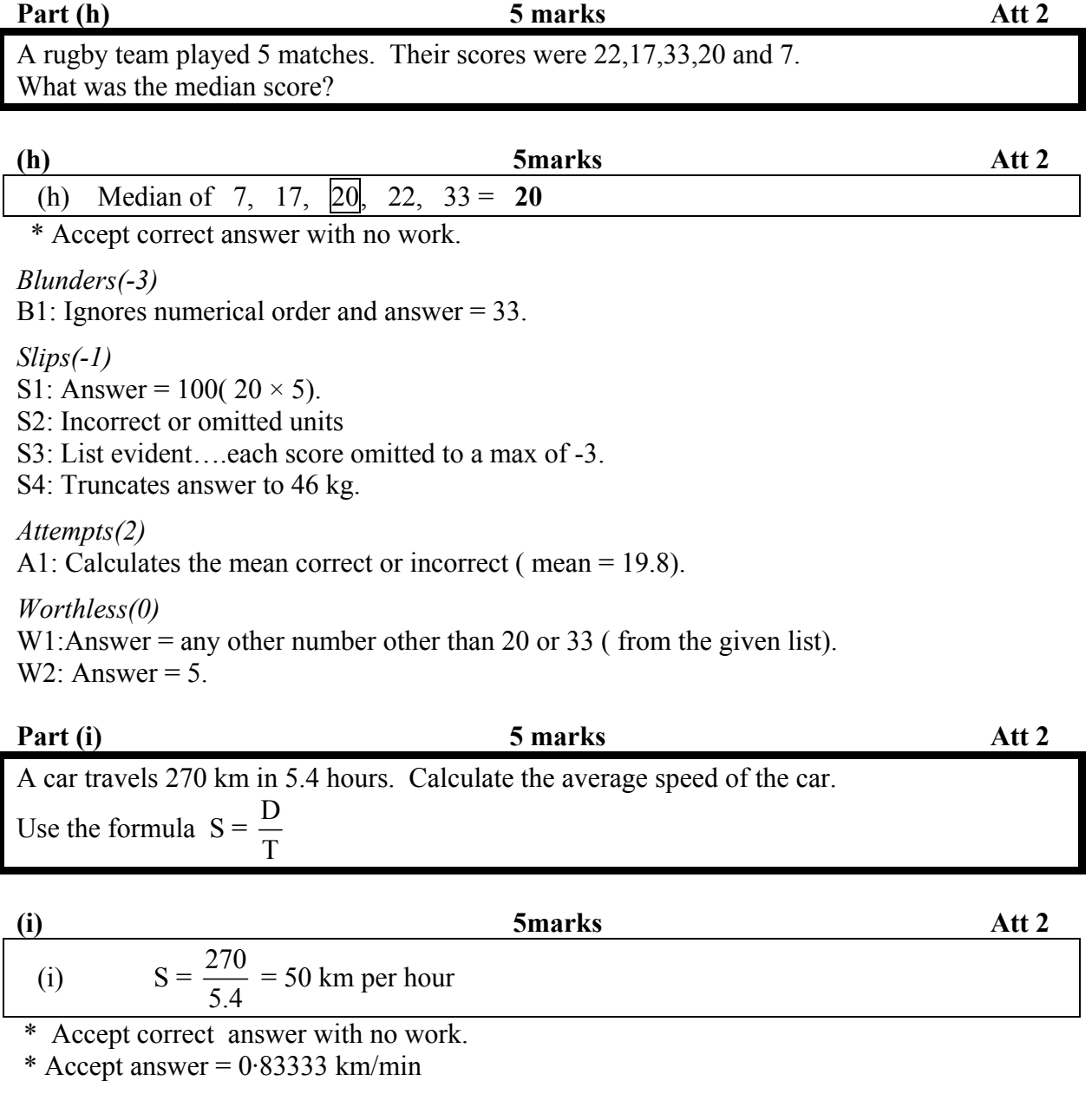

*Blunders(-3)*   $B1:270 \times 5.4 = 1458$  km/hr.

B2: Inverts  $\frac{270}{5.4}$  and continues.( 0.02 km/hr)

B3: Misplaced decimal..

B4: Each incorrect substitution.

B5: Correct substitution and stops + possible S2.

#### *Slips(-1)*

S1: Each numerical error to a max. of -3.

- S2: Incorrect or omitted units.
- S3: Truncates or rounds decimal answer

*Attempts(2)* 

A1: One substitution correct/incorrect

A2:  $270 \pm 5.4$ 

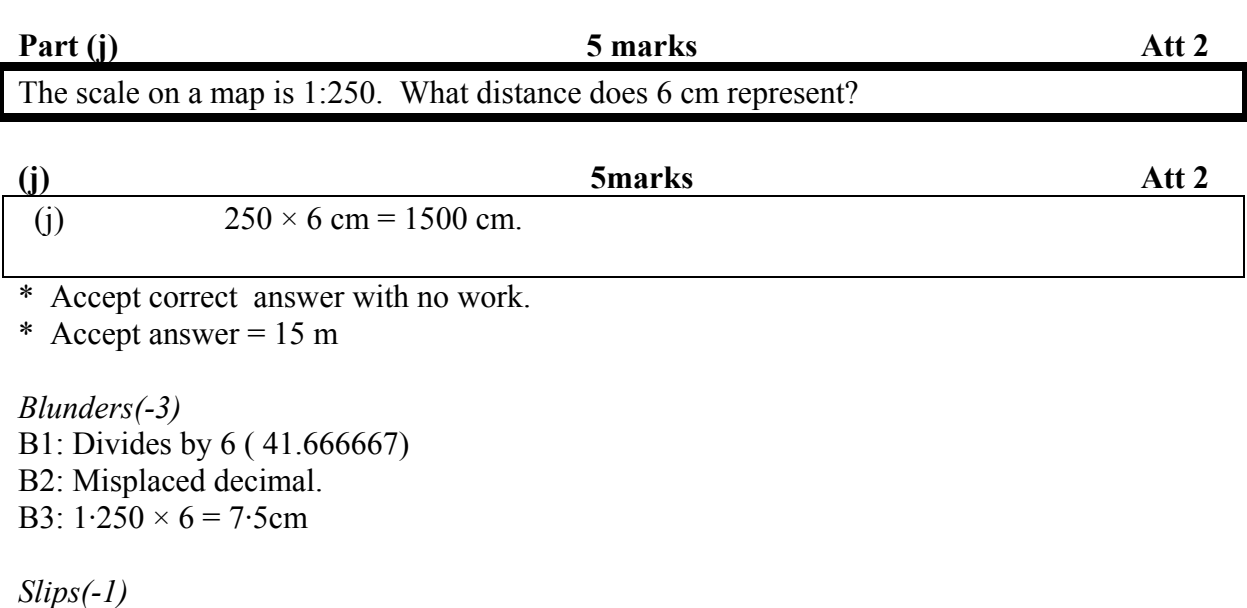

S1: Each numerical error to a max. of -3. S2: Incorrect or omitted units.

*Attempts(2)*  A1:  $250 \pm 6$ .

*Worthless(0)*  W1:  $6 \times 100$  and stops W2:  $250 \times 100$  and stops W3: Incorrect answer with no work, not covered above.

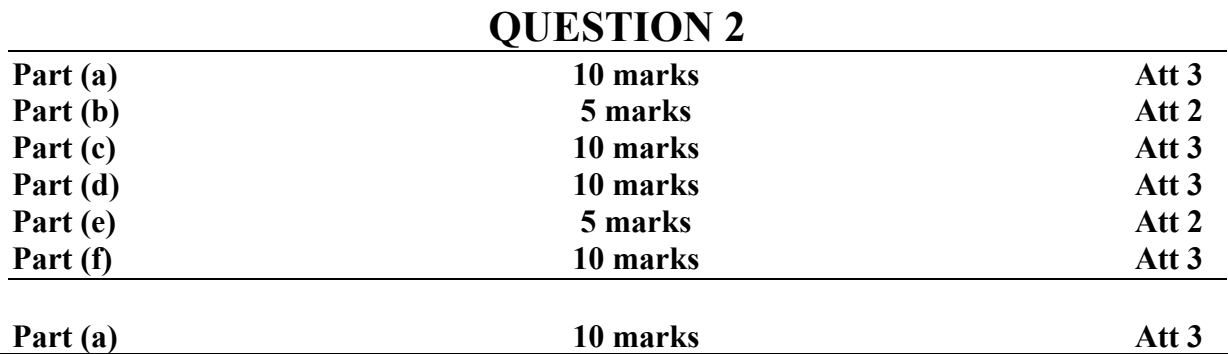

#### Calculate the total of Patrick's essential expenses per week.

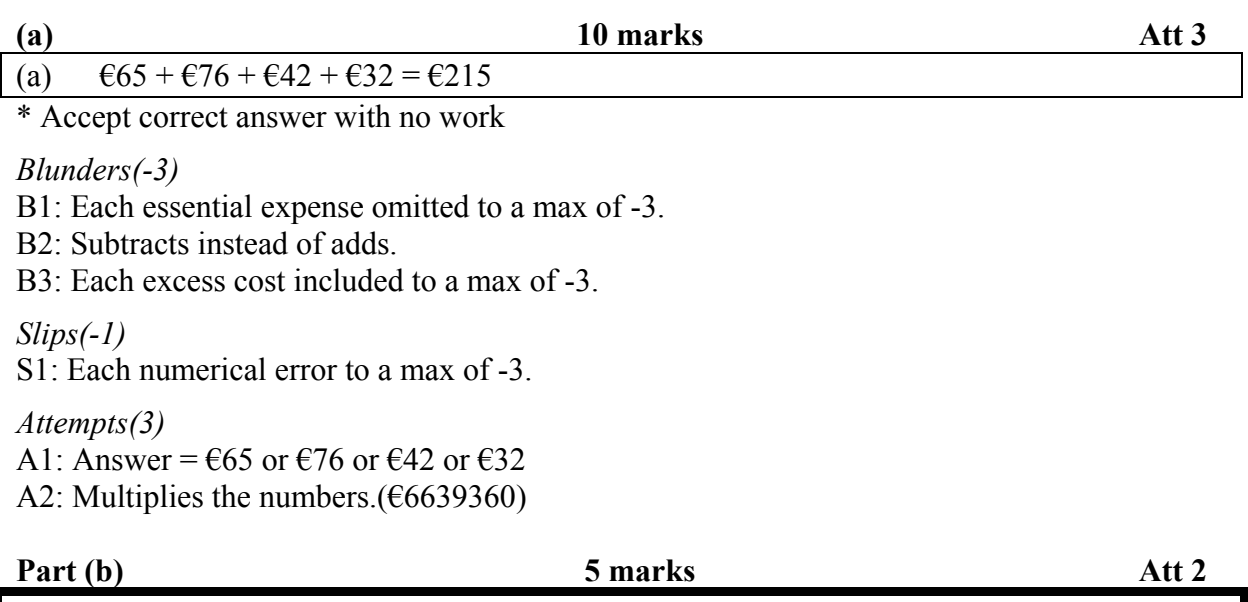

Calculate his weekly discretionary income.

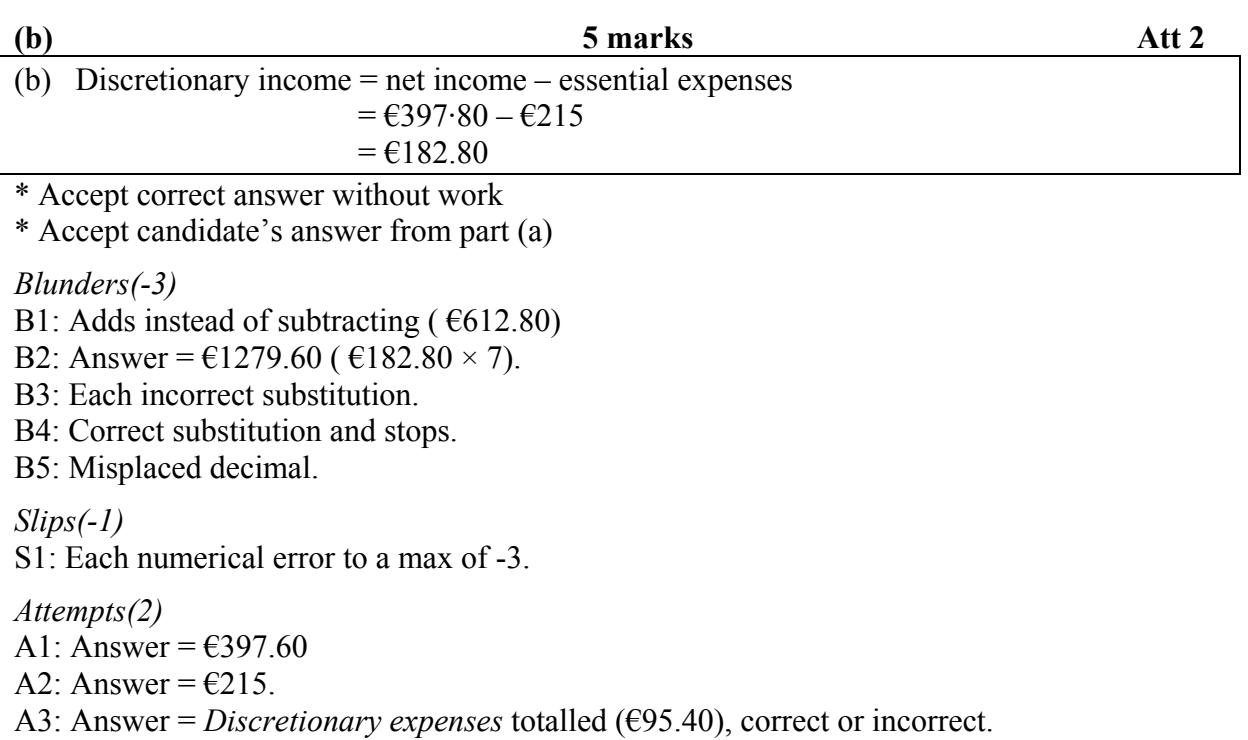

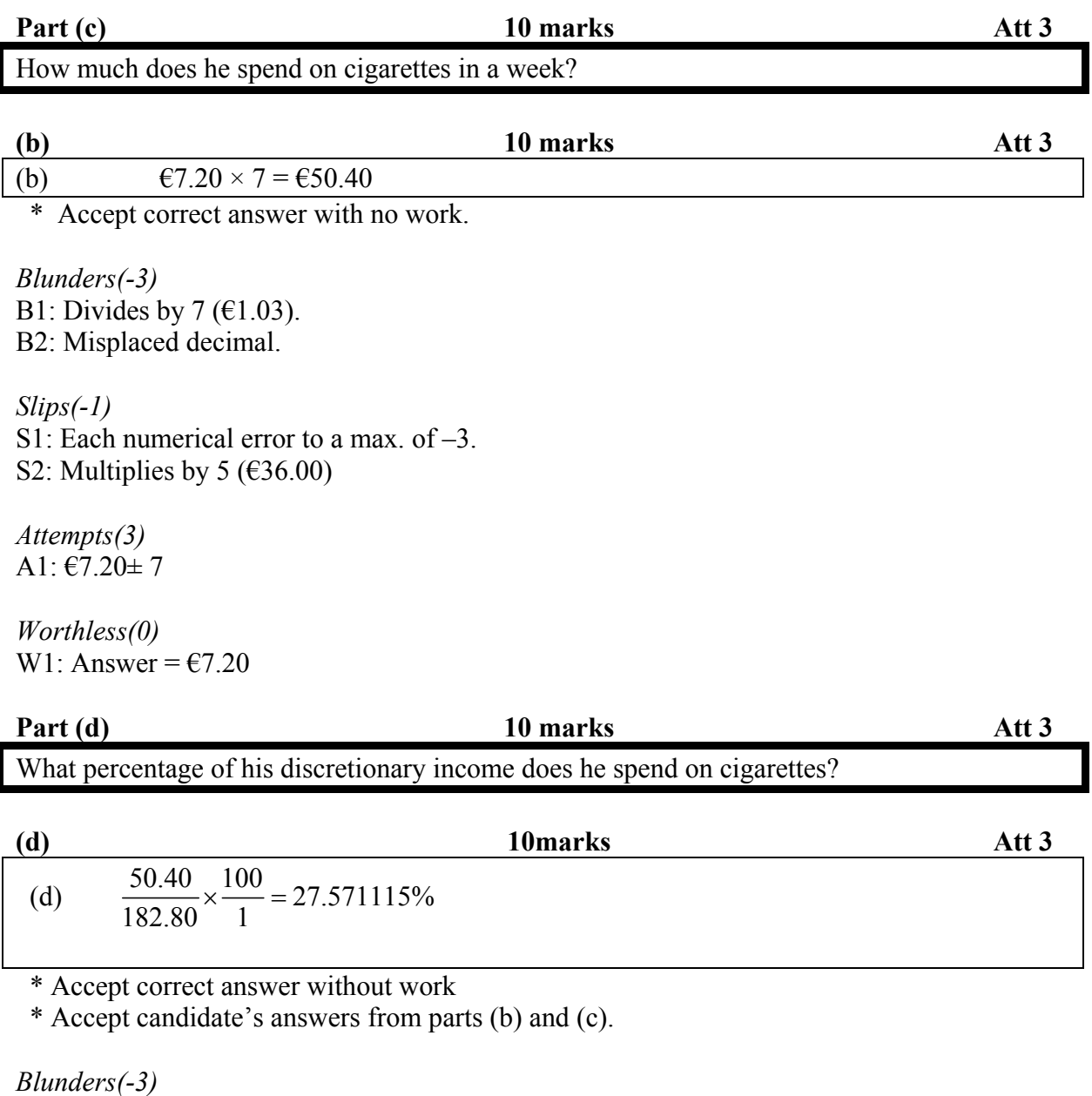

B1: Inverts  $\frac{50.40}{182.80}$  and continues (362.698412%).

- B2: Subtracts €50.40 from €182.80 and continues. ( 72.428884%)
- B3: Misplaced decimal.
- B4: Uses net weekly income instead of discretionary income and continues  $(12.669683%)$

#### *Slips(-1)*

- S1: Each numerical error to a max of -3.
- S2: Uses cost of 1 pack of cigarettes in calculating (3.9387308%)
- S3: Truncates or rounds answer.

#### *Attempts(3)*

- A1: Answer =  $\text{\textsterling}182.80 \text{\textsterling}50.40 = \text{\textsterling}132.40$  and stops
- A2: Answer =  $\epsilon$  182.80  $\times \epsilon$  50.40 and stops.

Part (e) 5 marks Att 2

Calculate Patrick's weekly surplus after **all** the expenses are paid

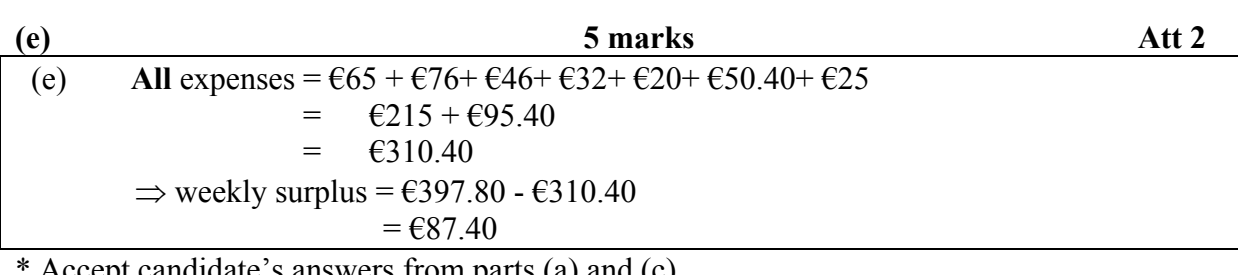

Accept candidate's answers from parts (a) and  $(c)$ 

\* Accept correct answers with no work.

*Blunders(-3)* 

B1: Mishandles €397.80 and €310.40 when calculating the weekly surplus.

B2: Each expense omitted in calculating the total expenses to a max of -3

B3: Answer =  $\epsilon$ 611.80 ( $\epsilon$ 87.40 ×7)

B4: Misplaced decimal

*Slips(-1)*  S1:Uses  $\epsilon$ 7.20 when totaling.( $\epsilon$ 130.60)

S2: Each numerical error to a max of -3.

*Attempts(2)*  A1: Calculates total expenses only  $(6310.40)$ 

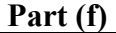

**Part (f) 10 marks Att 3 4tt 3 4tt 3 4tt 3 4tt 3 4tt 3 4tt 3 4tt 3 4tt 3 4tt 3 4tt 3 4tt 3 4tt 3 4tt 3 4tt 3 4tt 3 4tt 3 4tt 3 4tt 3 4tt 3 4tt 3 4tt 3 4tt 3 4tt 3 4tt 3 4tt 3 4tt 3 4tt 3 4tt 3 4tt 3 4tt 3 4tt 3 4tt 3 4tt 3** 

Tax changes announced in the national budget result in Patrick's net income increasing by  $€4.20$  per week. However, cigarettes will increase by 50 cent per pack. Calculate the change in Patrick's weekly surplus.

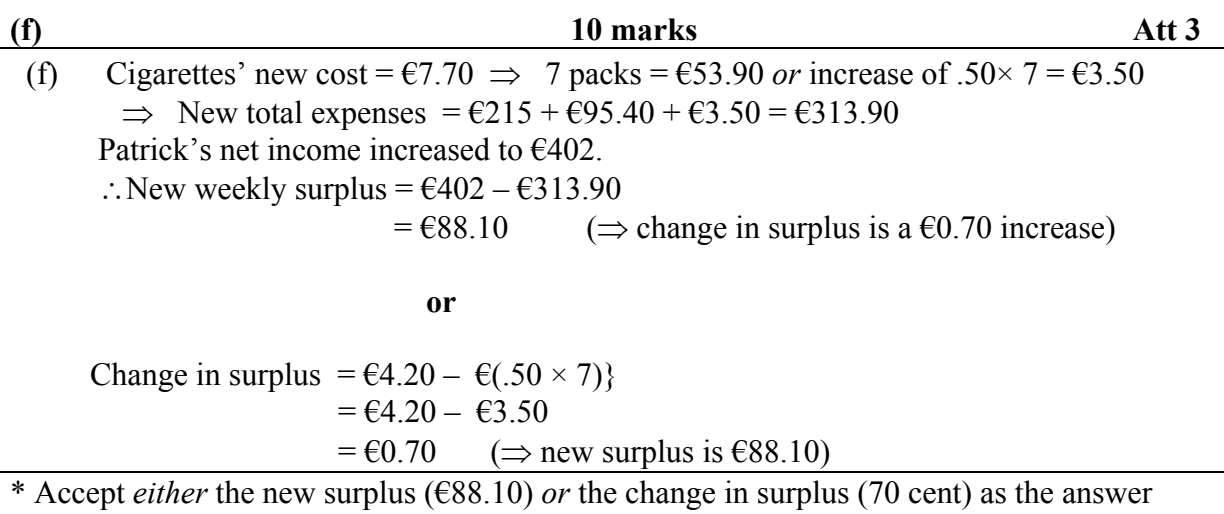

\* Accept correct answer with no work

\* Accept candidate's answer from parts (c) and part (e)

*Blunders(-3)* 

B1: Adds  $64.20$  and  $63.50$  instead of subtracting.( $695.10$ )

B2: Misplaced decimal

B3: Failure to increase net income.( $\epsilon$ 397.80 -  $\epsilon$ 313.90 =  $\epsilon$ 83.90)

B4: Failure to increase the cost of cigarettes ( $\epsilon$ 402 -  $\epsilon$ 310.40 =  $\epsilon$ 91.60)

B5: Subtracts increase from weekly surplus ( $\epsilon$ 87.40 -  $\epsilon$ 0.70 =  $\epsilon$ 86.70)

B6: Answer =  $\text{\textsterling}113.30$  (=  $\text{\textsterling}87.40 + 7(\text{\textsterling}4.20 - \text{\textsterling}0.50) = \text{\textsterling}87.40 + \text{\textsterling}25.90$ )

B7: Each expense omitted to a max of -3

*Slips(-1)* 

S1: Failure to calculate the cost for 7 packets of cigarettes and continues.( $\epsilon$ 91.10) or ( $\epsilon$ 4.20 –  $0.50 = \text{\textsterling}3.70$ 

*Attempts(3)*  A1: Answer =  $\epsilon$ 7.70 A2: Answer =  $\epsilon$ 402

*Worthless(0)*  W1: Answer =  $64.20 \times 5 = 62.10$ .

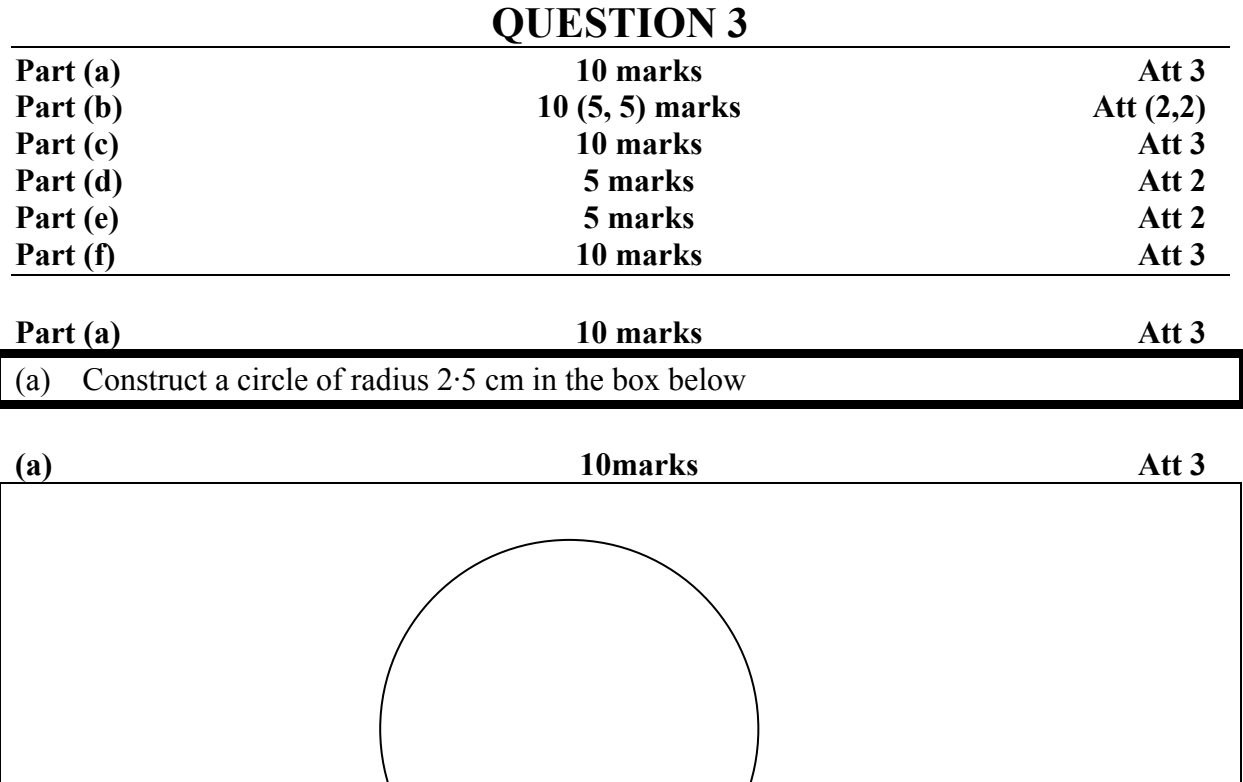

\* Tolerance  $\pm 0.1$  cm

#### *Blunders(-3)*

B1: Uses radius outside tolerance of 0.5 cm.

*Slips(-1)*  S1: Radius between 0.1 and 0.5 cm. S2: Incorrect units.

*Misreadings(-1)*  M1: Draws correct semi – circle

*Attempts(3)*  A1: Draws circle free hand

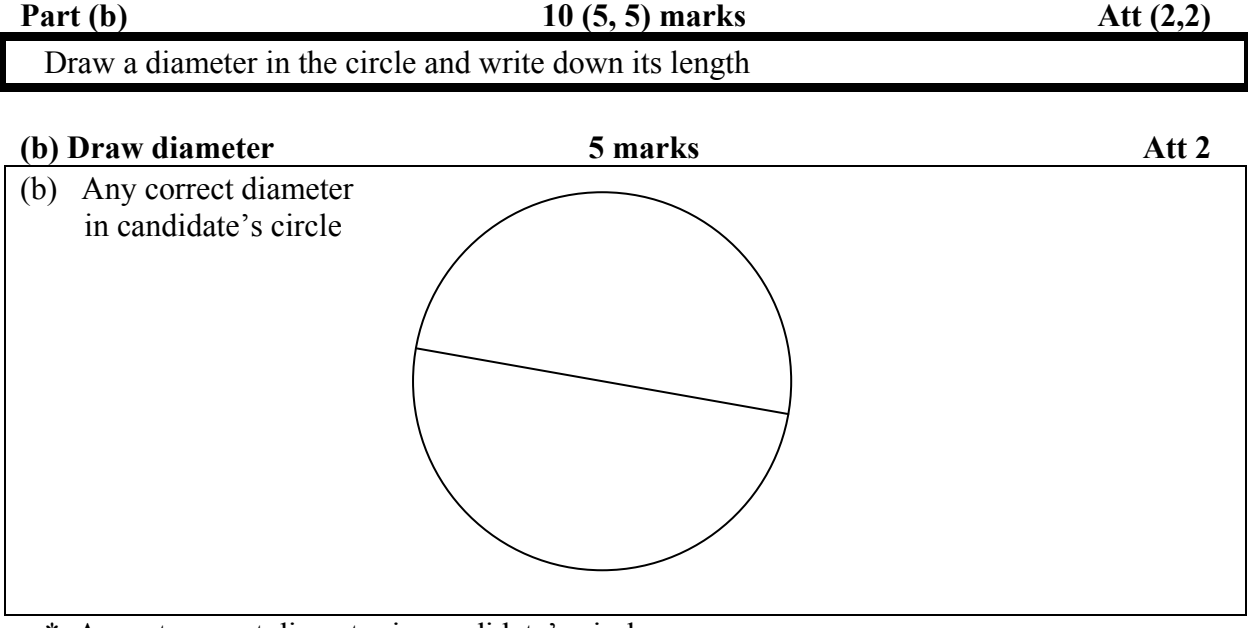

- \* Accept correct diameter in candidate's circle.
- \* Tolerance  $\pm$  0.1 cm

#### *Blunders(-3)*

B1: Draws non-diameter chord.

B2: Draws tangent

#### *Slips(-1)*

S1: Draws radius only.

S2: Extended diameter line (outside tolerance 0.1 cm) for answer.

### *Attempts(2)*

A1:Draws a line segment not covered above. A2:Draws in diameter in free hand drawn diagram

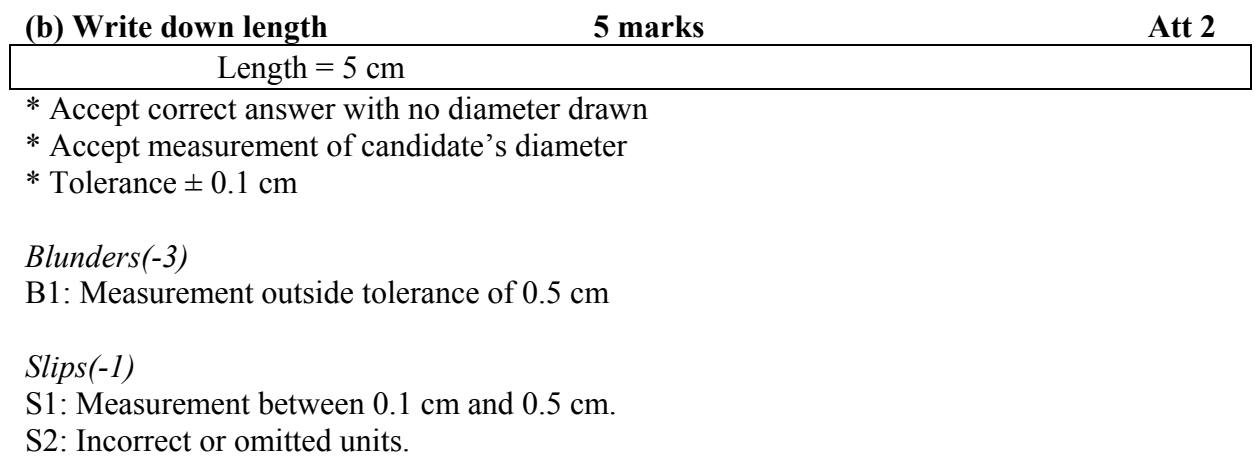

*Worthless* (0) W1: Incorrect answer with no diagram.

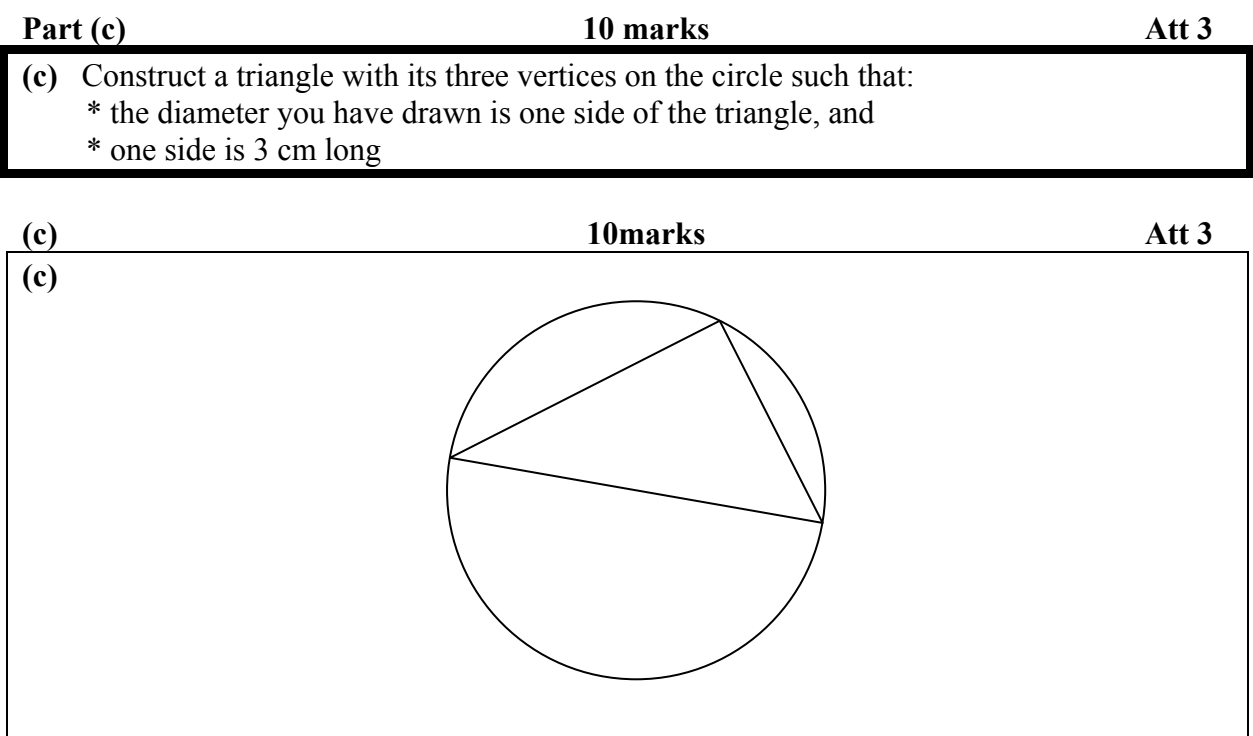

\* Accept candidate's answer for parts (a) and (b)

\* Tolerance  $\pm$  0.1 cm

*Blunders(-3)* 

B1: Side outside tolerance of 0.5 cm, once only

B2: Two correct sides drawn only + possible  $\overline{S2}$ 

B3: Constructs a triangle independent of candidate's diameter

*Slips(-1)* 

S1: Each side outside tolerance of 0.1 cm unless B2.

S2: Each corner point of the triangle not on the circle

*Attempts(3)*  A1: One correct side drawn only

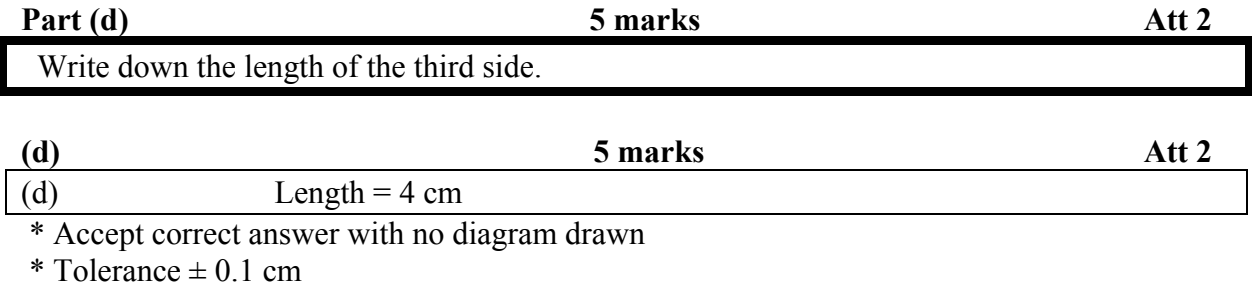

\* Accept measurement of candidate's triangle

#### *Blunders(-3)*

B1: Measurement outside tolerance of 0.5 cm, with triangle drawn.

#### *Slips(-1)*

S1: Measurement between 0.1 cm and 0.5 cm.

S<sub>2</sub>: Incorrect or omitted units

#### *Worthless (0)*

W1: Incorrect answer with no diagram.

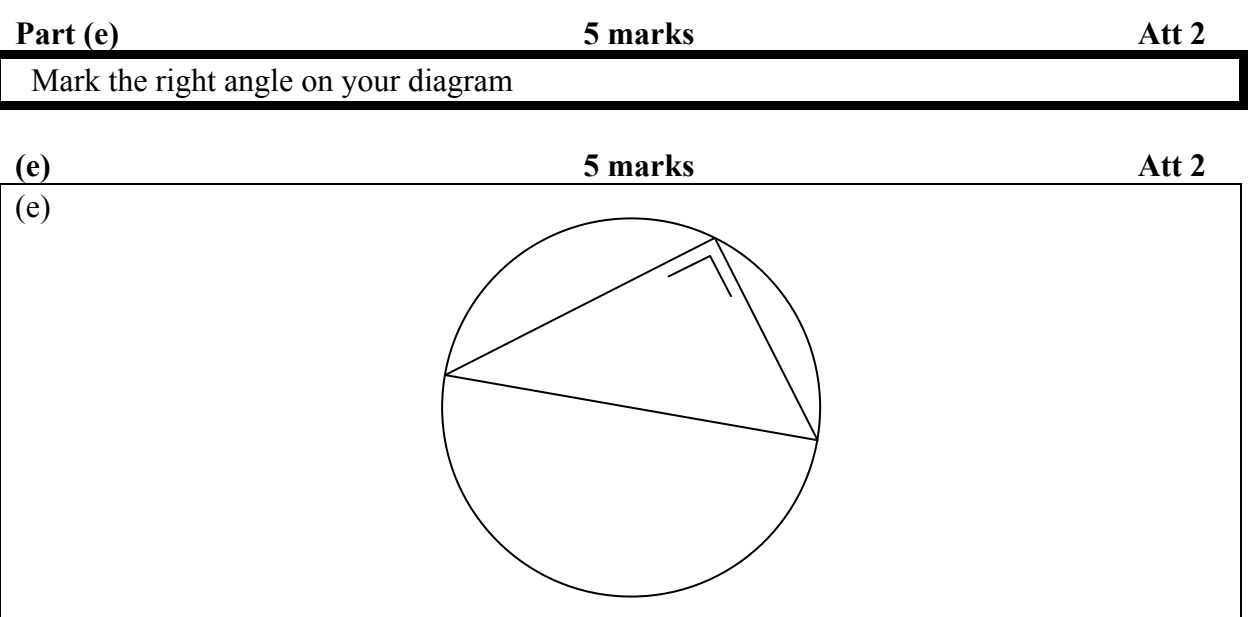

\* Accept angle marked opposite candidate's diameter or relevant to candidate's diagram

#### *Attempts (2)*

- A1: Constructs 90º angle not relevant to candidate's diagram
- A2: States right angle  $= 90°$  only
- A3: Candidate's states that in his diagram there is no right angle.

#### *Worthless (0)*

W1: The right angle indicated not opposite candidate's diameter unless  $*$  above.

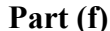

Find the area of the circle, taking  $\pi = 3.14$ 

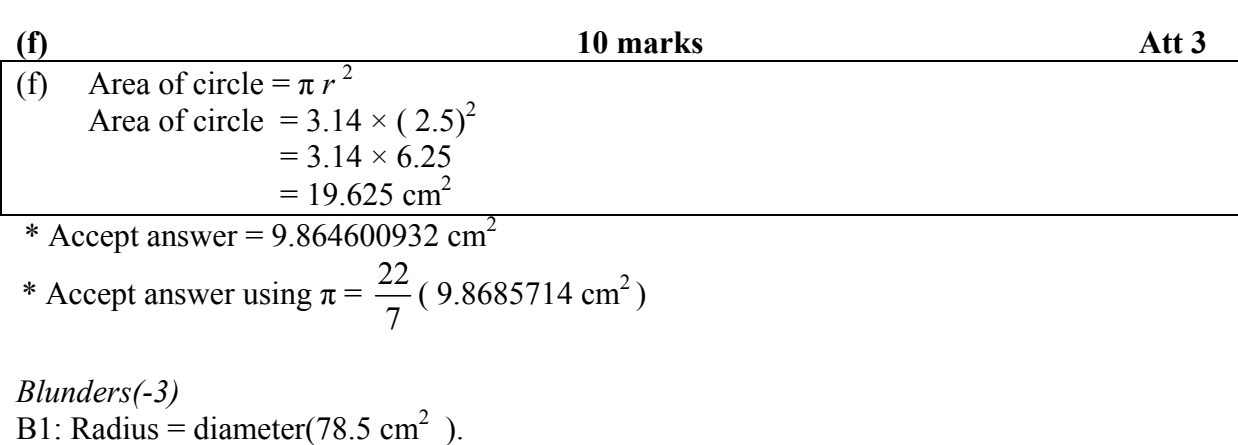

- B2: Uses  $2r$  for  $r^2$ .
- B3: Correct substitution and stops + B2 + possible S2.

B4: Radius  $\neq \frac{1}{2}$ 2 (diameter) i.e.  $r = 3$  or 4

B5: Failure to substitute for  $\pi$  and continues

- B6: Area  $= \pi r$  and continues
- B7: Misplaced decimal.

B8: Area = 
$$
\frac{\pi}{r^2}
$$
 and continues (0.5024 cm<sup>2</sup>)

*Slips(-1)*  S1: Each numerical error to a max of -3 S2: Incorrect or omitted units. S3: Truncates or rounds

S4: Uses  $\pi$  = 3 (18.75 cm<sup>2</sup>)

*Attempts(3)* 

A1: Answer =  $3.14 r^2$  and stops.

A2: Answer =  $3.14 + 2.5 + 2.5 = 8.14$ 

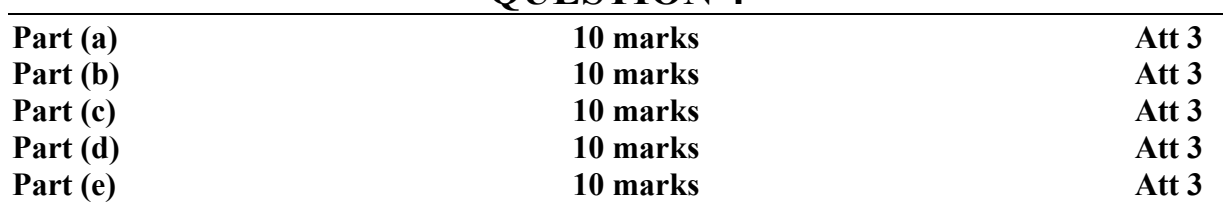

# **QUESTION 4**

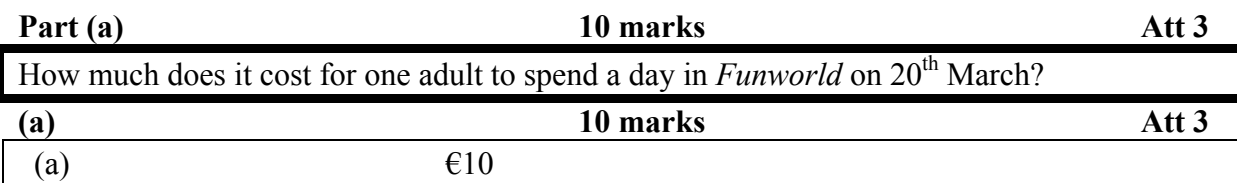

*Blunders(-3)*  B1: Incorrect row.

*Slips(-1)*  S1: Incorrect column.

*Worthless(0)* 

W1: Incorrect answer not relevant to the given diagram.

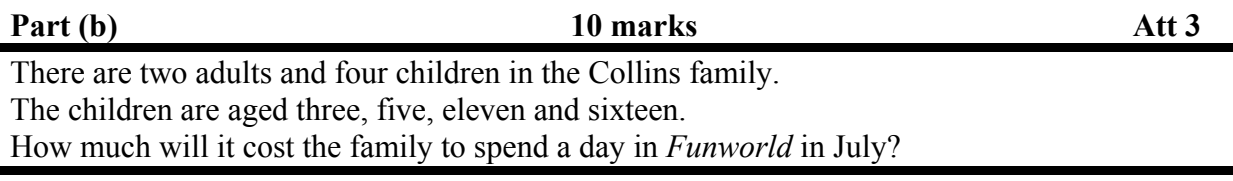

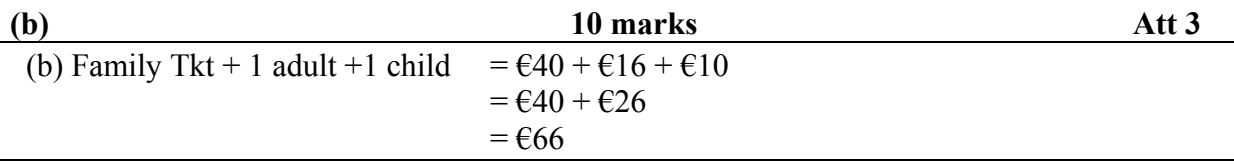

\* Accept correct answer with no work

*Blunders(-3)* 

B1: Misplaced decimal.

B2: Ignores the family ticket  $((\epsilon 16 \times 3) + (\epsilon 10 \times 3)) = \epsilon 78$ 

B3: Incorrect row.

B4: Subtracts instead of adds  $(640 - 626) = 614$ )

B5: Answer =  $\epsilon$ 40 i.e. ignores extra two children + B4 + S2

*Slips(-1)*  S1:Each numerical error to a max. of -3. S2: Extra 2 children at the incorrect rate( $\epsilon$ 40 + $\epsilon$ 20 =  $\epsilon$ 60)

*Attempts(3)*  A1: Answer =  $\epsilon$ 16 or  $\epsilon$ 10 and stops.

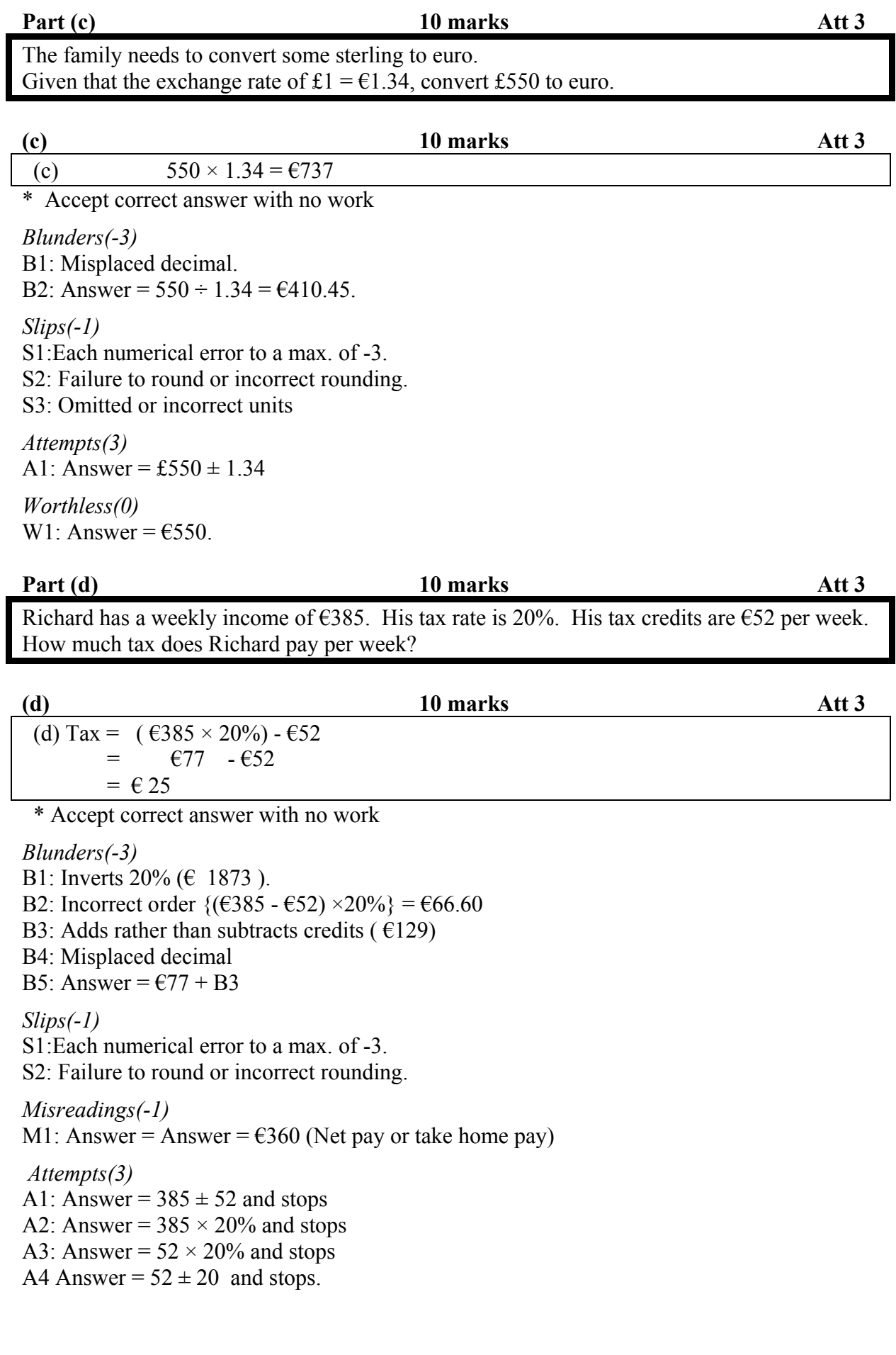

After paying his tax, what percentage of Richard's gross income is left?

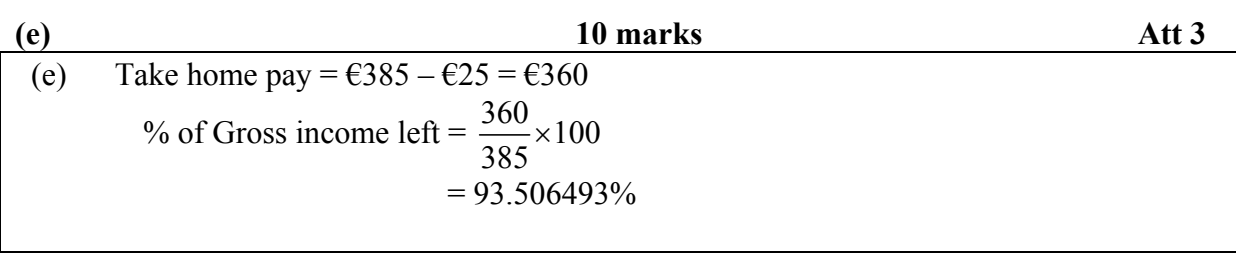

\* Accept candidate's answer for part (d)

\* Accept correct answer with no work

*Blunders(-3)* 

B1: Inverts  $\frac{360}{385}$  (106.94444%).

B2: Adds tax to get take home pay( 106.4935%)

B3: Fails to get take home pay and continues  $+ B2 +$  possible S2(6.4935%)

B4: Misplaced decimal

*Slips(-1)*  S1: Each numerical error to a max. of -3.

S2: Truncates or rounds.

*Attempts(3)*  A1: Answer =  $\text{\textsterling}385 \pm \text{\textsterling}25$  and stops A2: Answer =  $25 \times 100$  and stops

# **QUESTION 5**

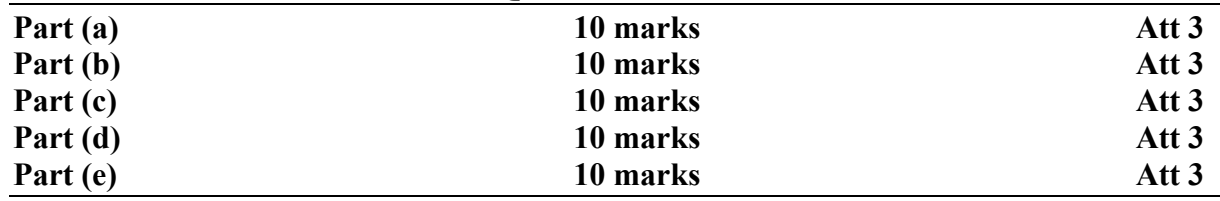

#### **Part (a)** 10 marks Att 3

Calculate Mary's total class time on Monday.

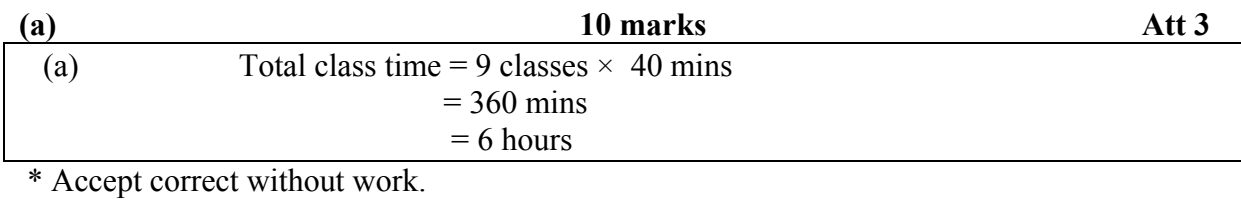

\* Accept answer in minutes but must indicate this.

*Blunders(-3)* 

B1: Divides instead of multiplies (4.444444 mins)

B2: 1 hour  $= 100$  mins.

B3: Calculates the total time in school but ignores breaks ( $answer = 7$  hours)

B4: Misplaced decimal.

*Slips(-1)* 

S1: Each numerical error to a max. of -3.

S2: Truncates or rounds.

S3: Incorrect or omitted units

S4: Number of classes  $\neq$  9 and continues.

*Attempts(3)* 

A1: Answer = 9 and stops

**Part (b)** 10 marks Att 3

How much more time is given to Mathematics classes than to History classes in the week?

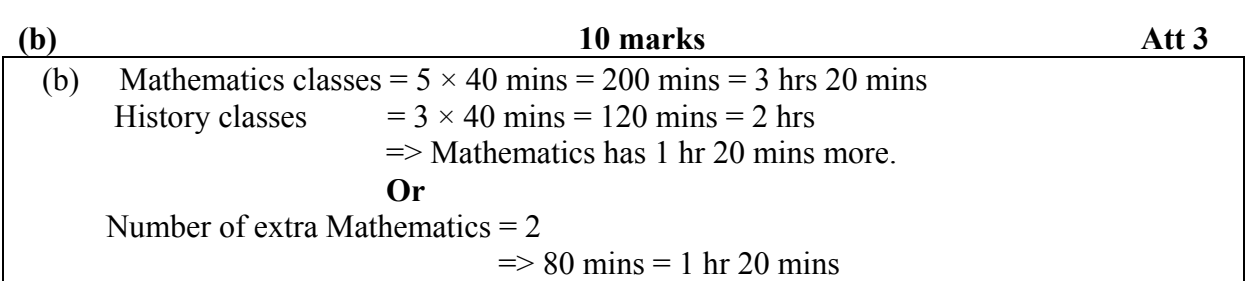

\* Accept correct without work.

\* Accept candidate's answer for part (a) ( in relation to class length)

\* Accept answer in mins but must indicate this

*Blunders(-3)* 

B1: 1 hour  $= 100$  minutes

B2: Adds rather that subtracts ( 5 hrs 20 mins).

B3: Answer =  $2 + S5$ 

*Slips(-1)* 

- S1: Each numerical error to a max. of -3.
- S2: Failure to round or incorrect rounding.

S3: Number of Mathematics classes  $\neq$  5 and continues.

S4: Number of History classes  $\neq$  3 and continues

S5: Incorrect or omitted units

*Misreadings(-1)* 

M1: Uses other subjects rather that Mathematics or History (each time)

*Attempts(3)* 

A1: Answer = number of Mathematics classes only

A2: Answer = number of History classes only.

A3: Answer =  $5 \times 3$  and stops.

A4: Indicates Math or/and History classes on given diagram only

*NOTE:* 

Answer =  $120 \text{ min}$  (no work) S5 = 9 marks

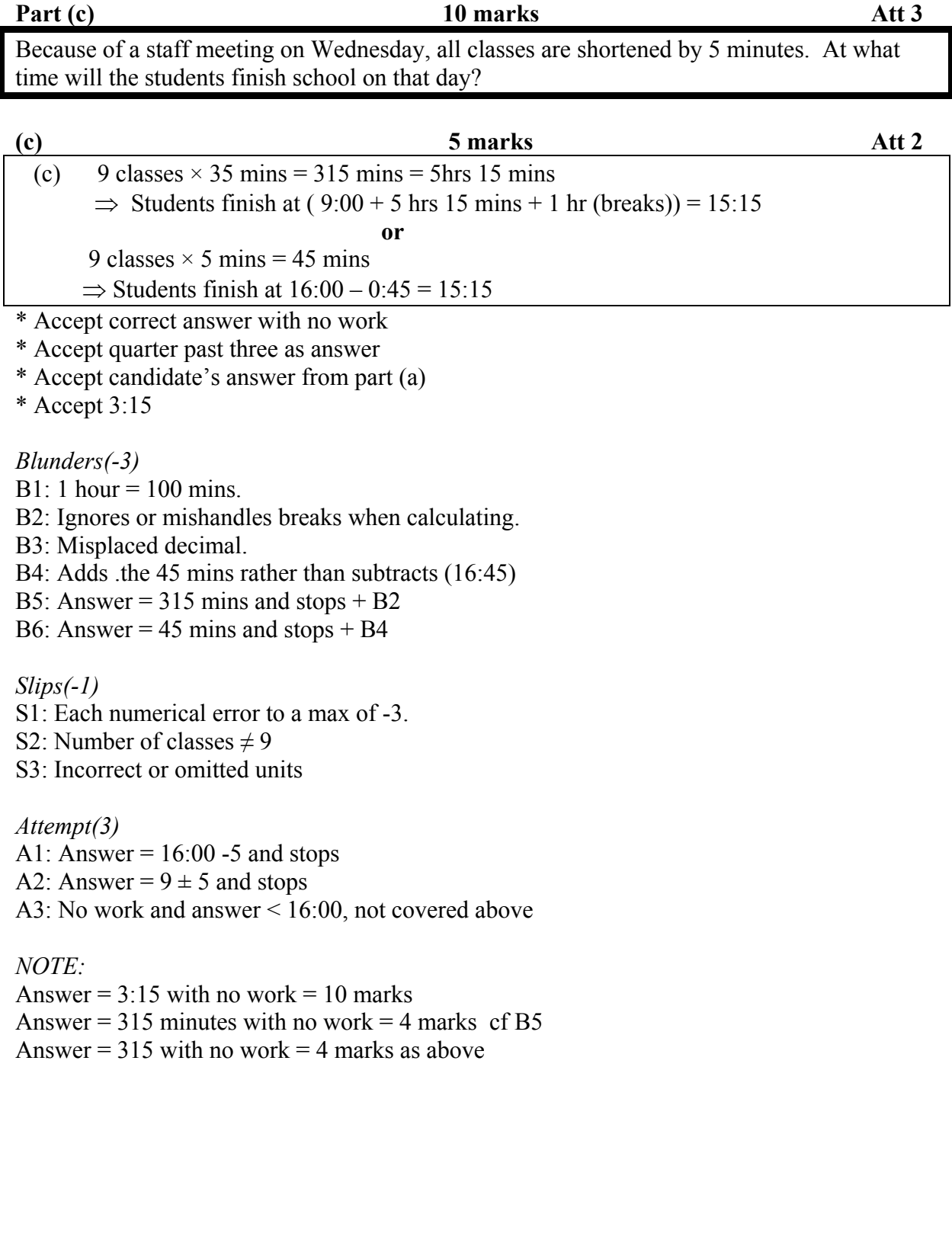

### **Part (d)** 10 marks Att 3

Aine , Liam and Eoin take part in a quiz. To decide the order in which they answer questions, their names are drawn from a bag one at a time. List all the ways the names could be drawn.

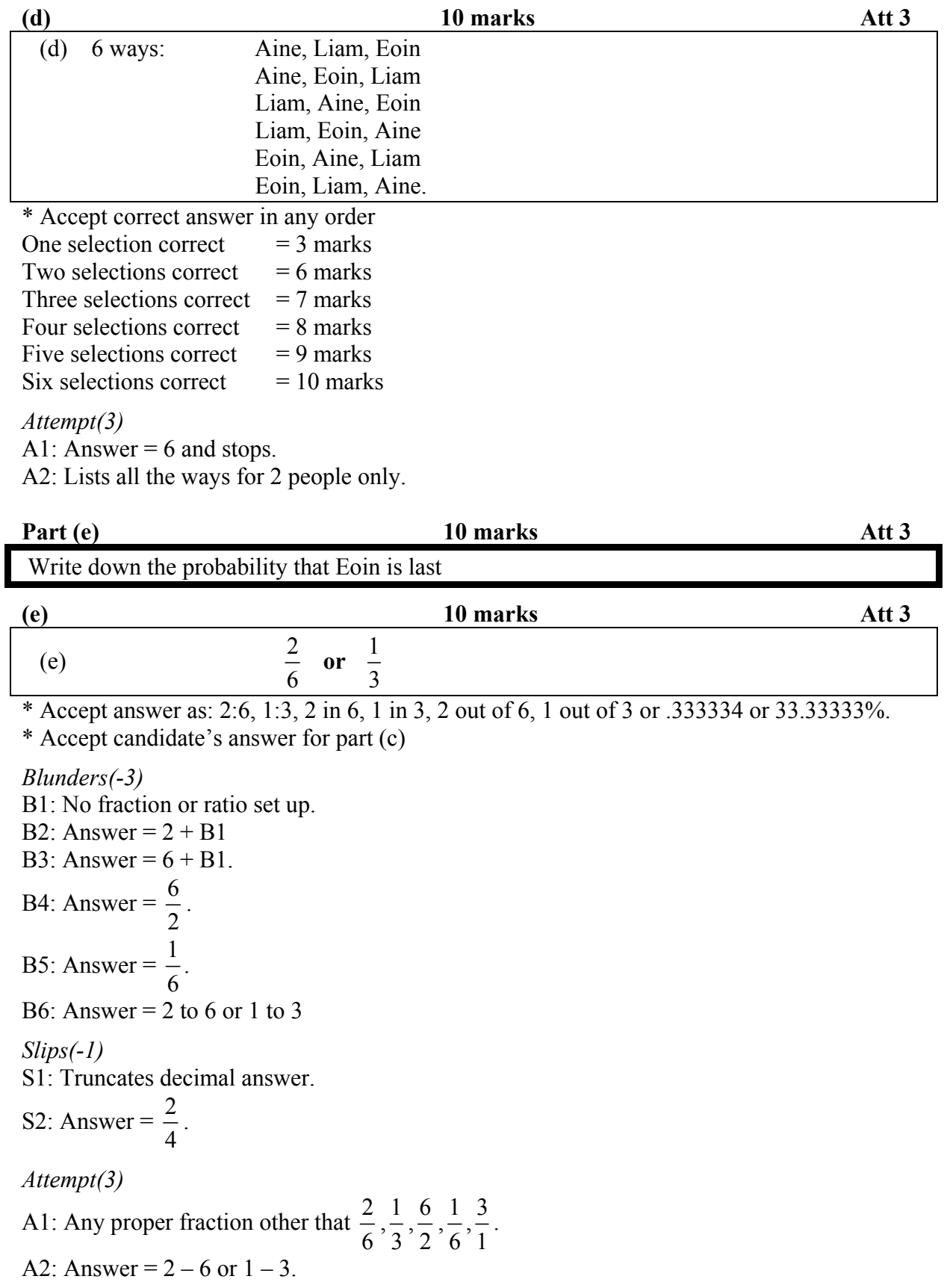

## **MARCANNA BREISE AS UCHT FREAGAIRT TRÍ GHAEILGE (Bonus marks for answering through Irish)**

Ba chóir marcanna de réir an ghnáthráta a bhronnadh ar iarrthóirí nach ngnóthaíonn níos mó ná 75% d'iomlán na marcanna don pháipéar. Ba chóir freisin an marc bónais sin a shlánú **síos**.

Is é 5% an gnáthráta agus is é 200 iomlán na marcanna. Mar sin, bain úsáid as an ngnáthráta 5% i gcás iarrthóirí a ghnóthaíonn 150 marc nó níos lú. (e.g. 118 marc  $\times$  5% = 5.9  $\Rightarrow$  bónas = 5 marc.)

Má ghnóthaíonn an t-iarrthóir níos mó ná 150 marc, ríomhtar an bónas de réir na foirmle seo: [200 – bunmharc] × 15%, (agus an marc sin a shlánú **síos**). In ionad an ríomhaireacht sin a dhéanamh, is féidir úsáid a bhaint as an tábla thíos.

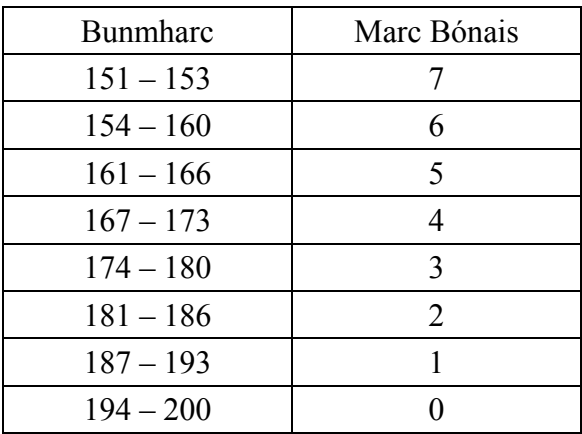

# **TABLE OF CREDITS**

The following table shows the mark range associated with each number of credits:

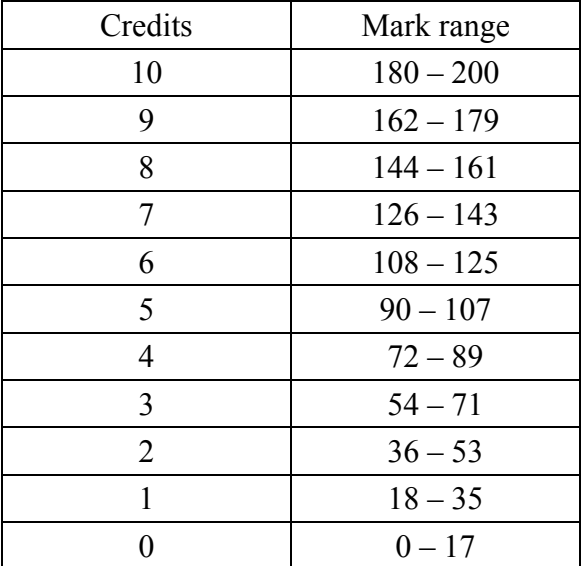